#### Mr. Smith's IM 2

# IM 2 Assign 6.3: Describing Data, Outliers, and Frequency Histograms & Cumulative Frequency Graphs

(A) Below is a frequency table for 3 different classrooms' test scores.

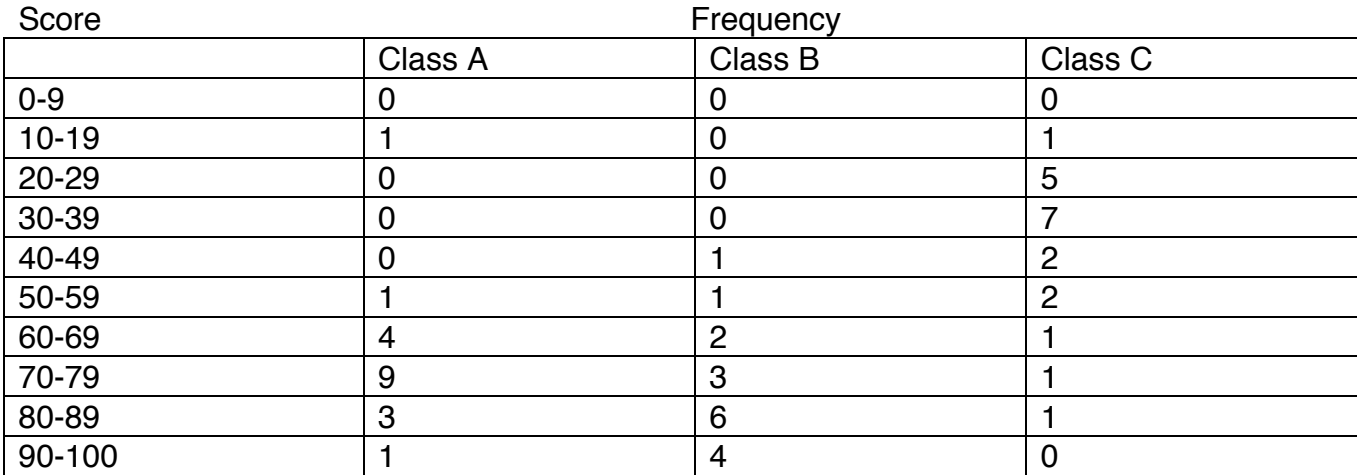

- a. How many students are in each class? How do you know?
- b. Please create three sets of data that will match the given frequency tables.

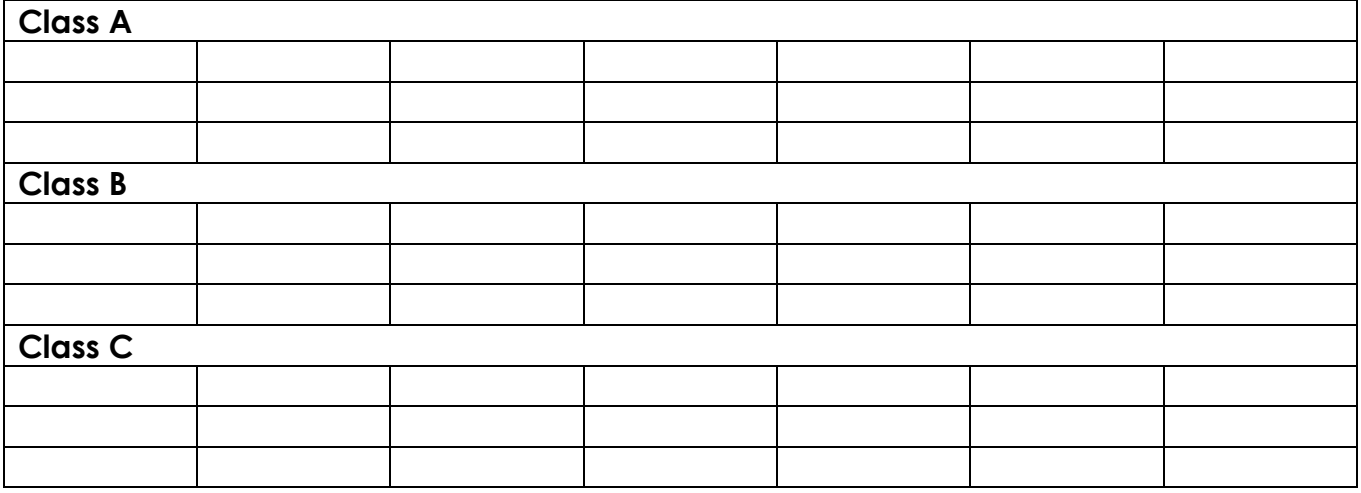

## c. Create Frequency Bar Graphs for each class.

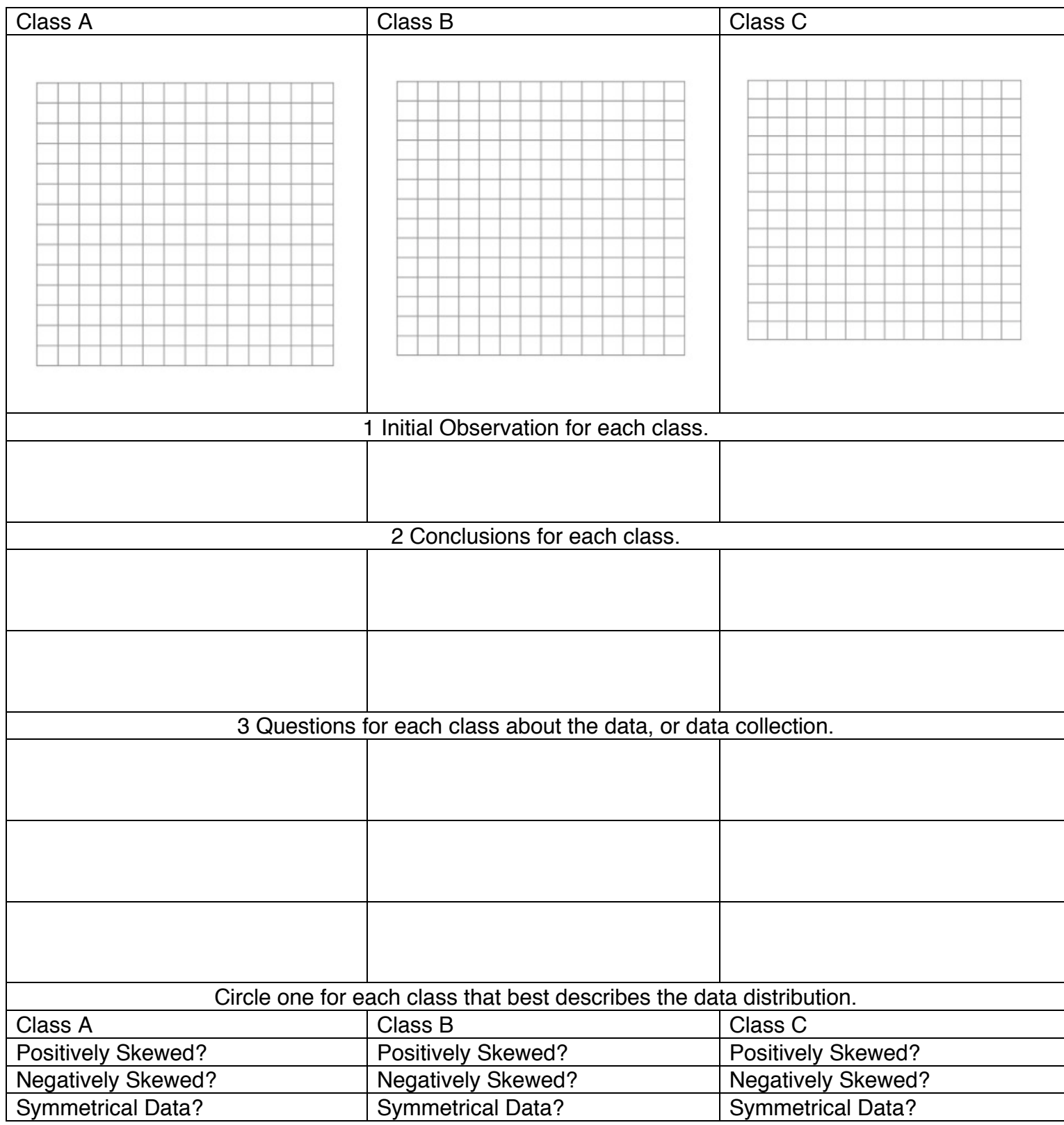

Do any of the data points stand out to you?

- (B) Outliers
- a. Go online and look up the term "Outlier" Please give a definition of this term in your own words, and then given examples of this term visually, as well as in a set of data.

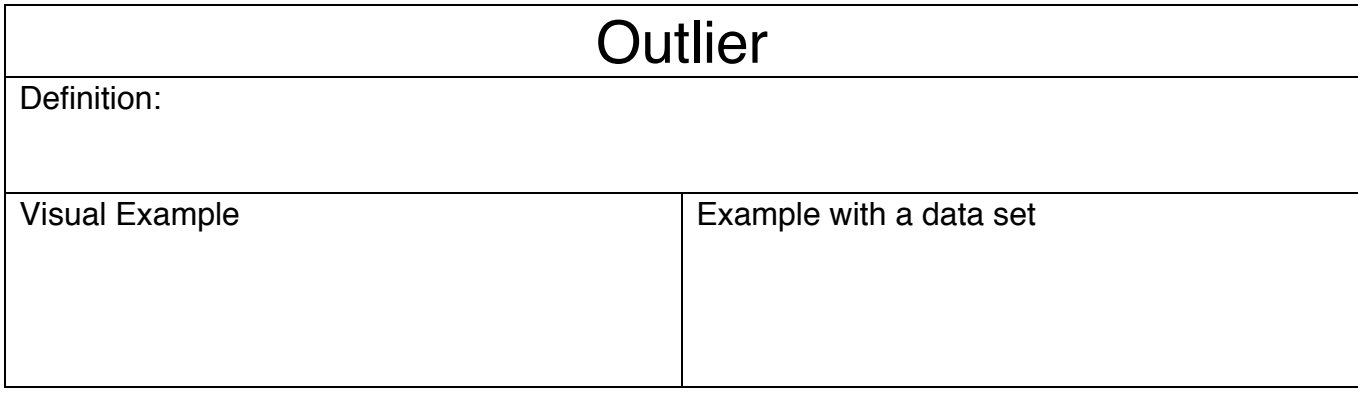

b. Below are two sets of data organized differently. Given each data representation, fill out the rest of the table.

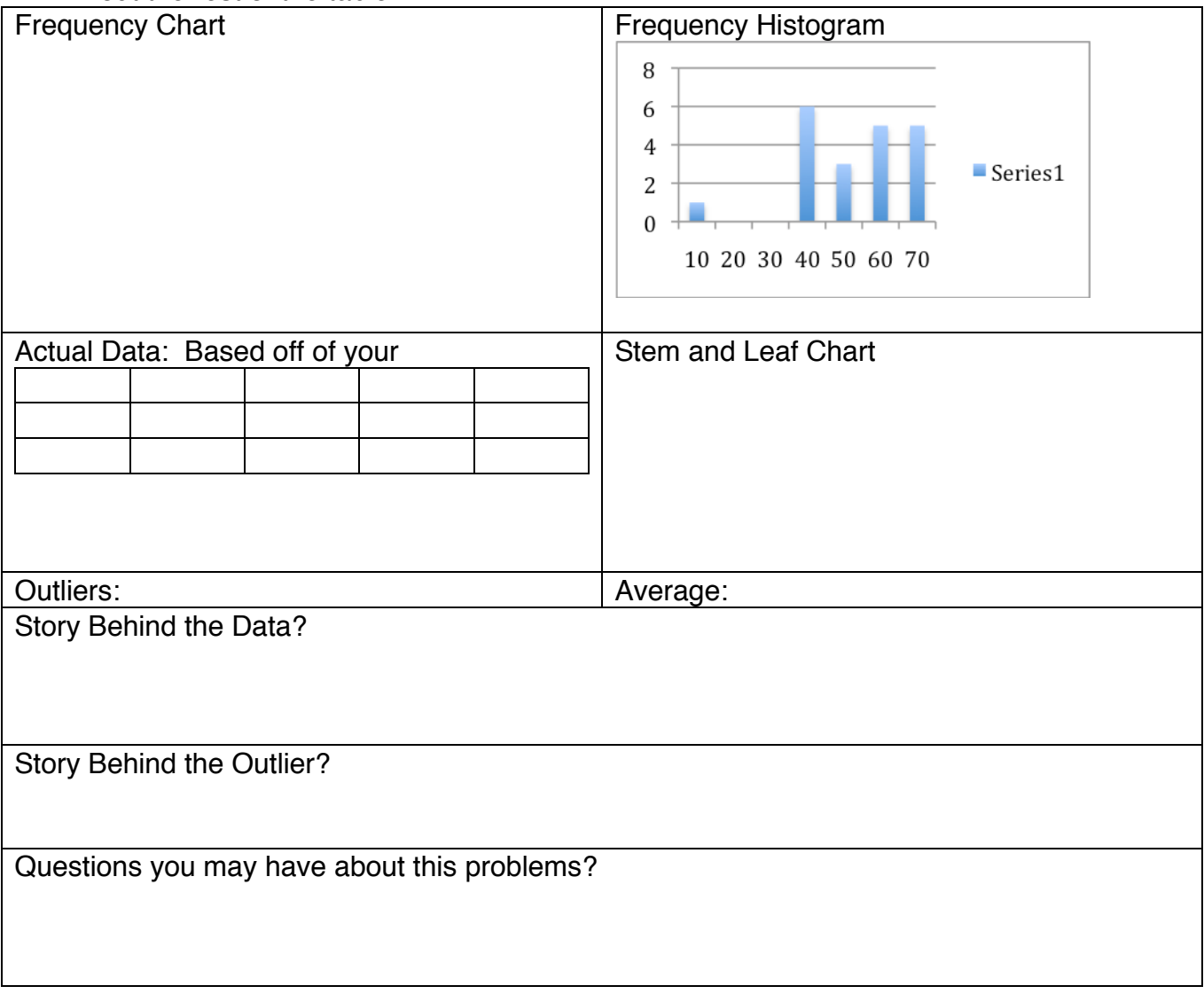

(C)Frequency Distribution Tables ==> prepare and use frequency distribution tables (using both frequencies & relative frequencies) to create (i) histographs, (ii) frequency polygons and (iii) cumulative frequency graphs

#### Example  $#1$  – FDT of ages of 200 first year college students at Juan Fine **University**

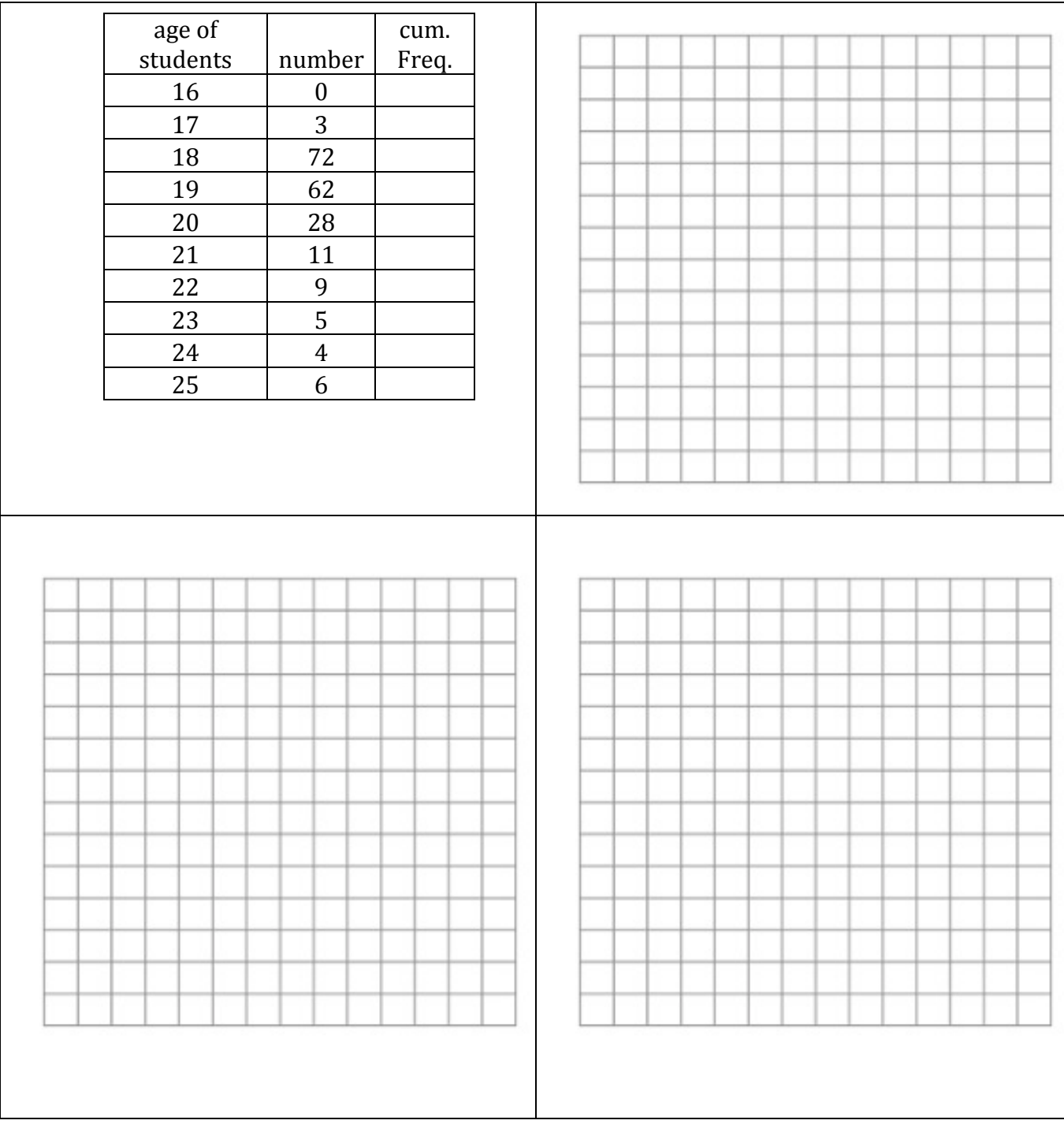

### Example  $#2$  – Mika's golf scores this past summer

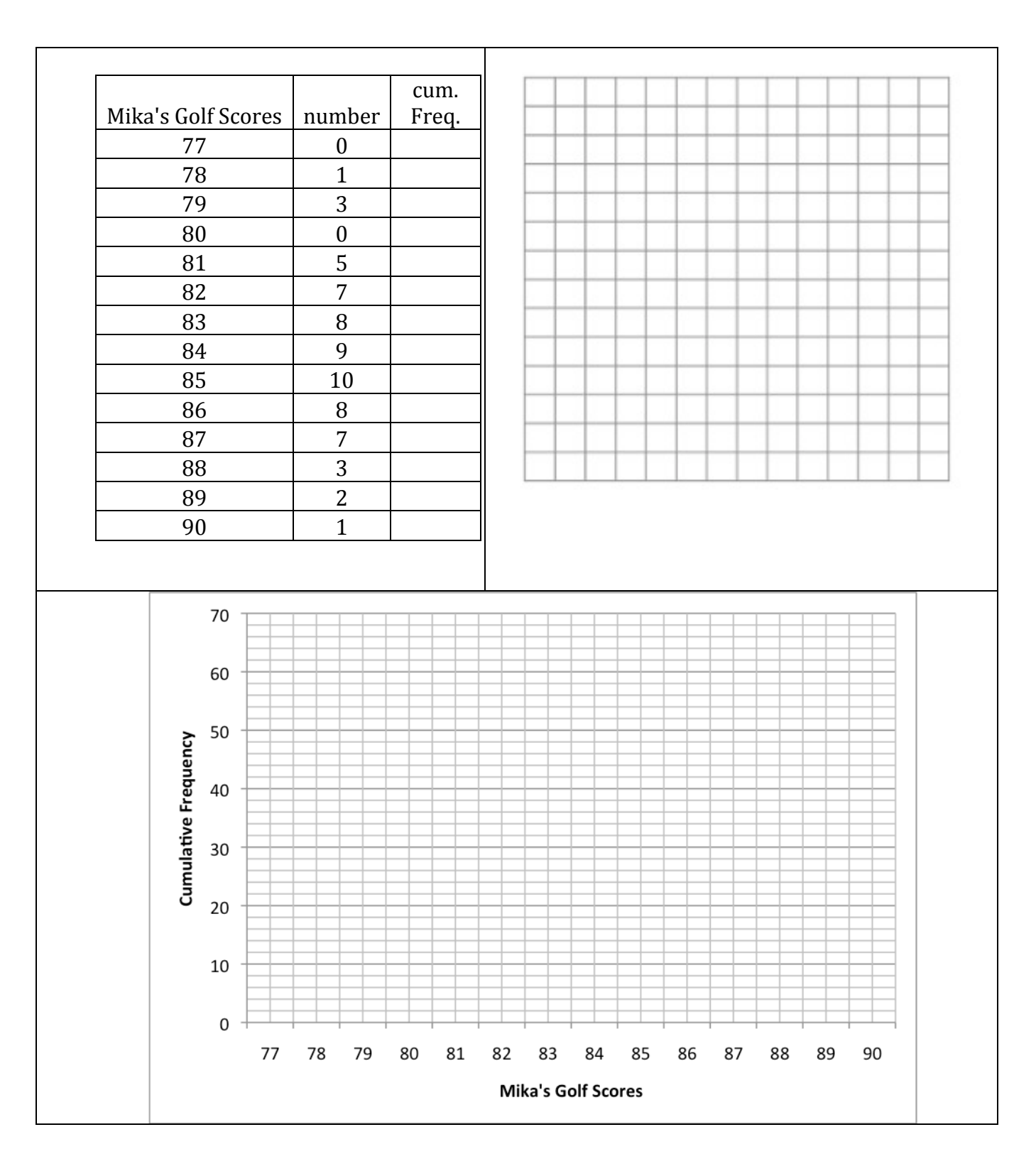

a. Prepare a Frequency Histogram, frequency Polygon & CFG

#### Example #3 - Runs scored by Mr. Nicols baseball teams at ISM over the years

a. 43% of the time, Mr. Nicol's baseball teams scored ......... runs (according to the ogive)

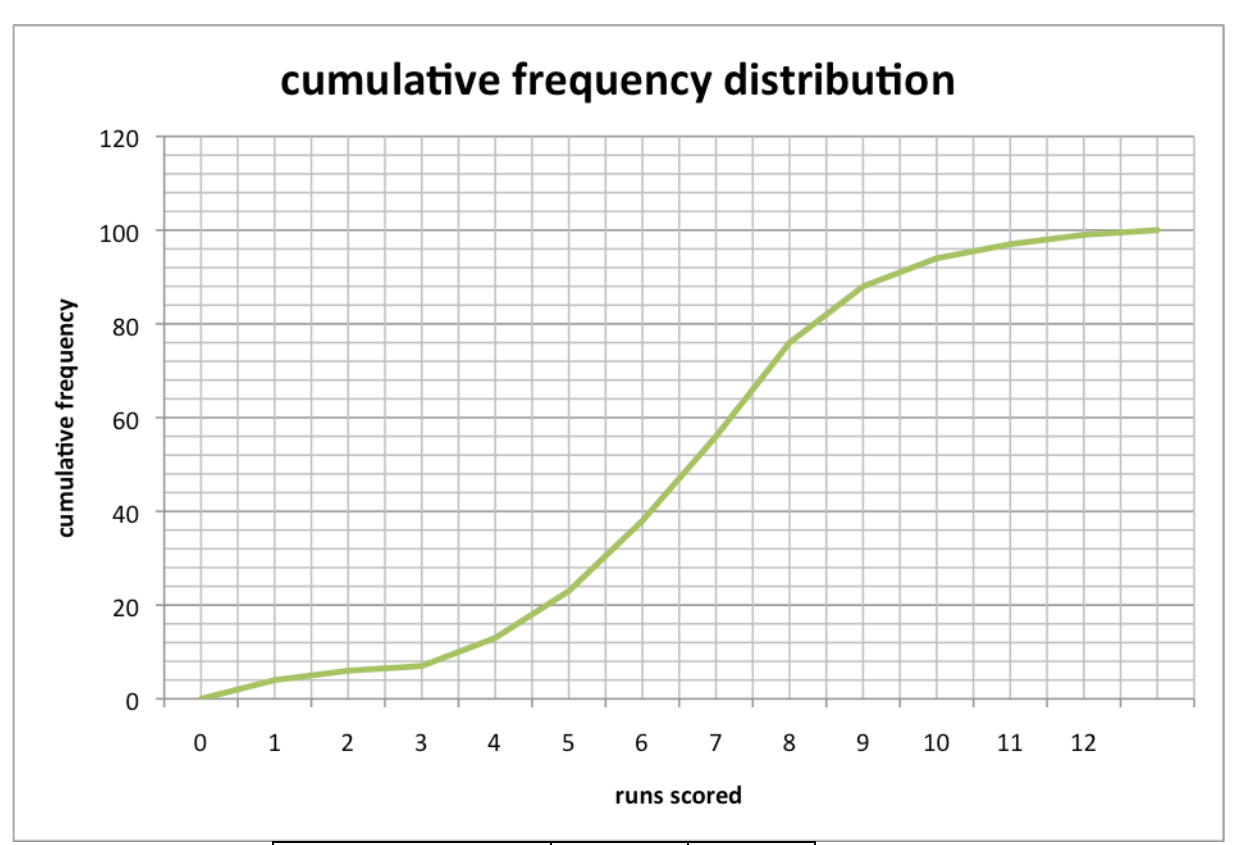

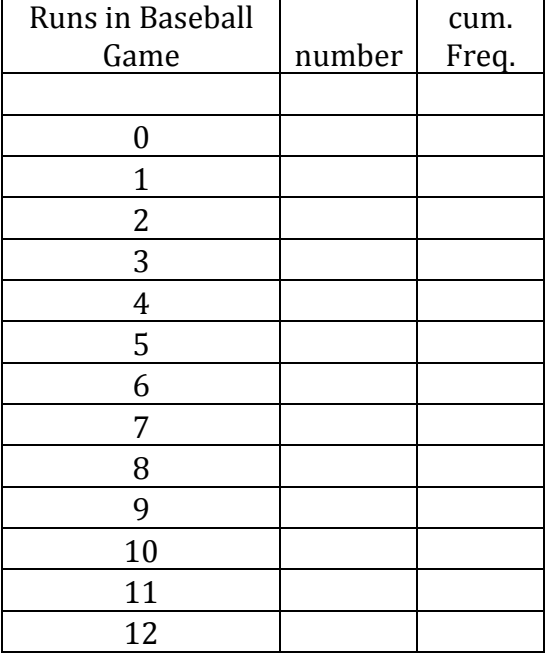